## MENGGUNAKAN SCREEN STREAM OVER HTML

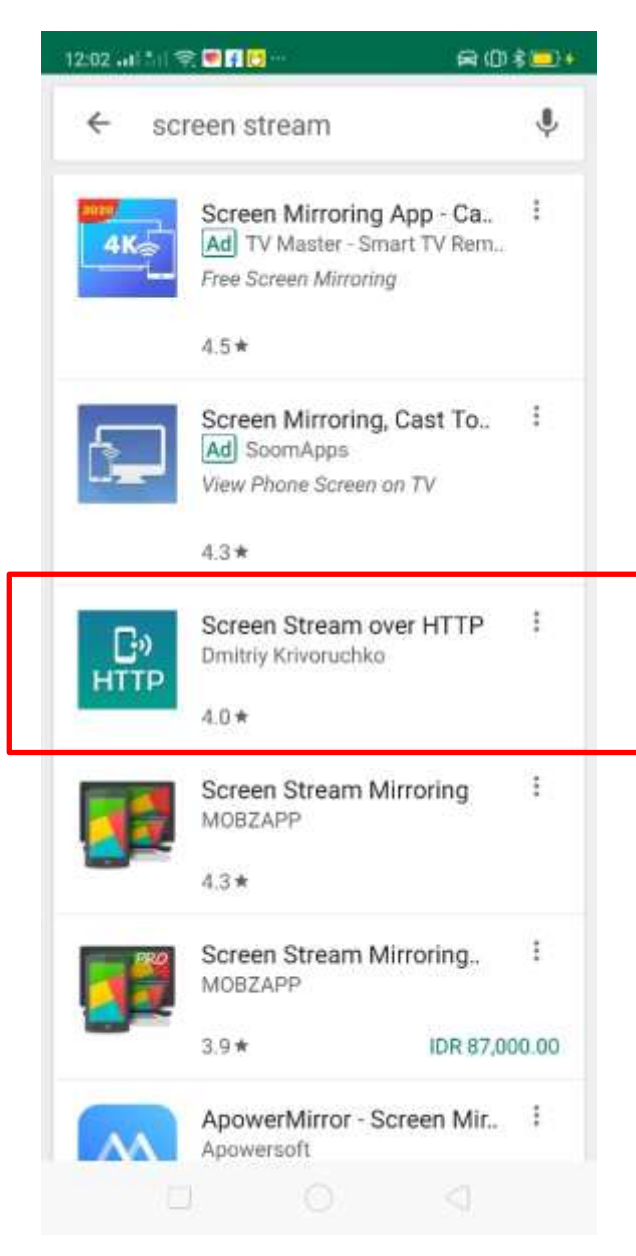

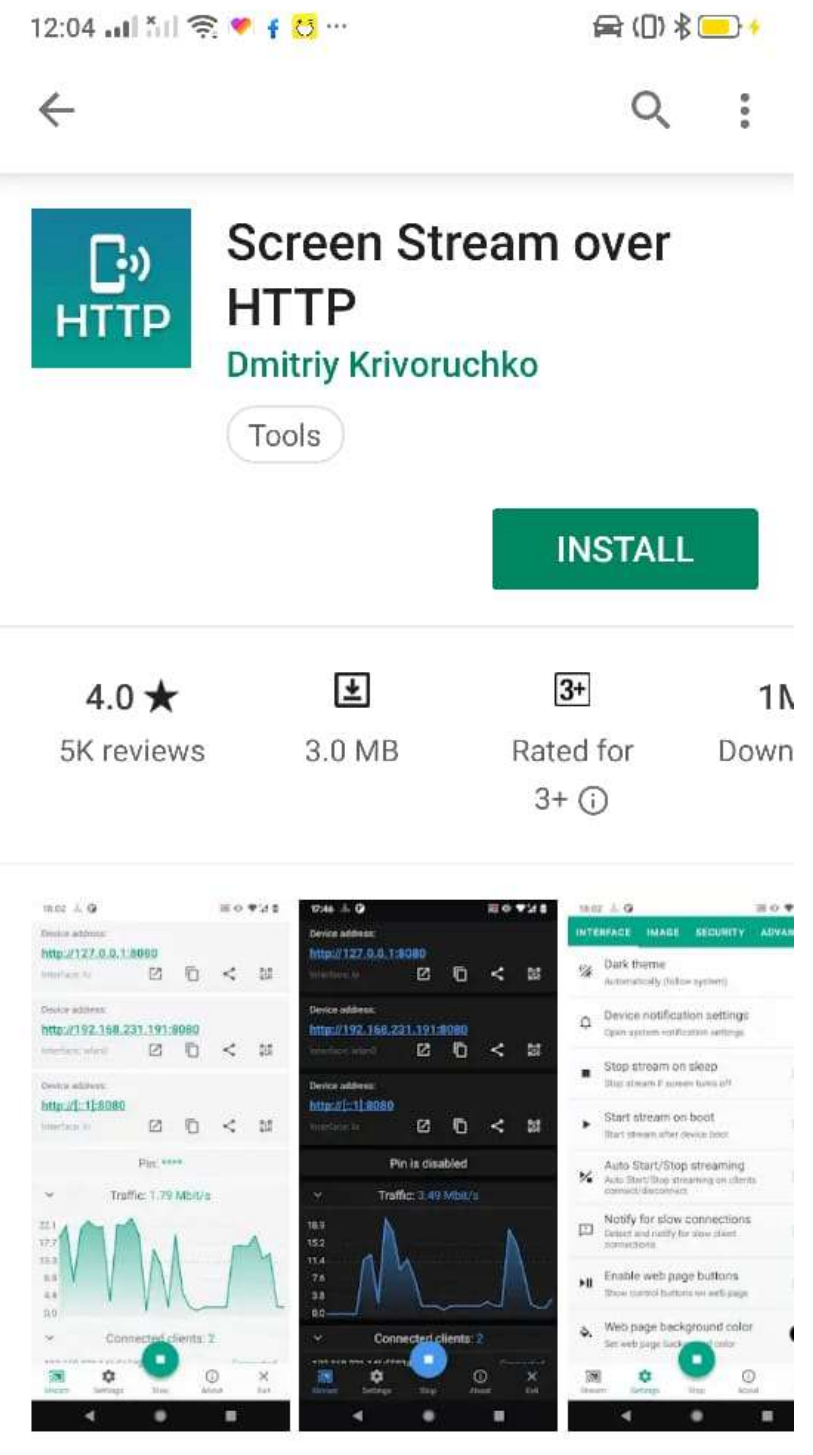

View device screen in any web browser over WiFi/3G/LTE (No sound support)

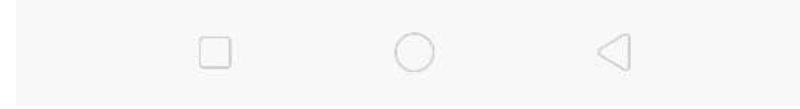

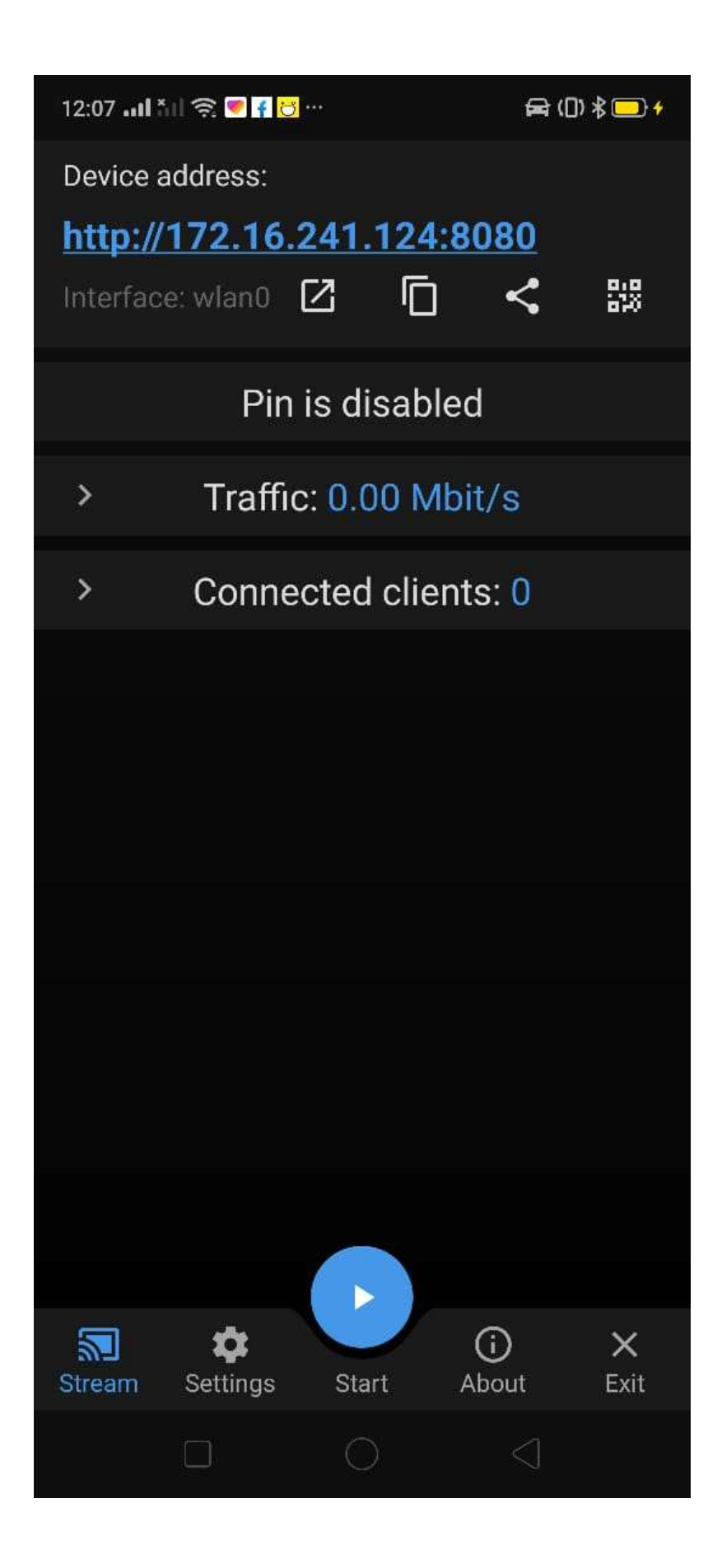